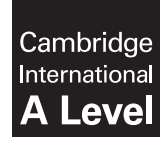

**Cambridge International Examinations** Cambridge International Advanced Level

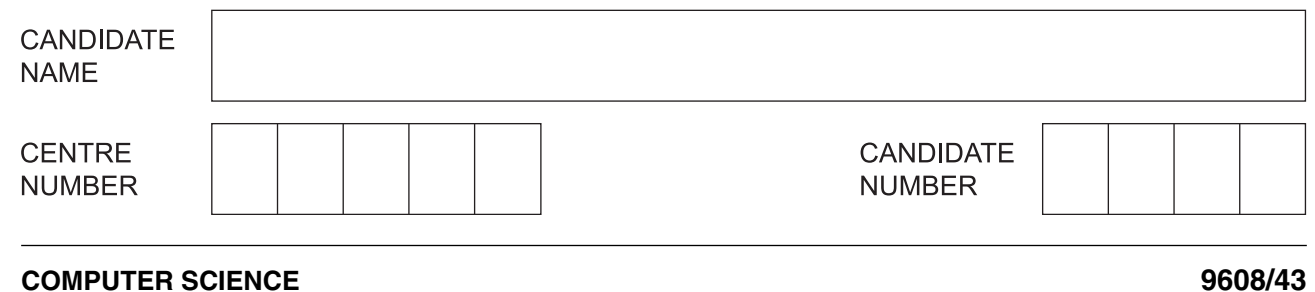

\*4095209132\*

Paper 4 Further Problem-solving and Programming Skills **Canadian Convention Convention 2015** 

**2 hours**

Candidates answer on the Question Paper.

No Additional Materials are required.

No calculators allowed.

## **READ THESE INSTRUCTIONS FIRST**

Write your Centre number, candidate number and name in the spaces at the top of this page. Write in dark blue or black pen. You may use an HB pencil for any diagrams, graphs or rough working. Do not use staples, paper clips, glue or correction fluid. DO **NOT** WRITE IN ANY BARCODES.

Answer **all** questions. No marks will be awarded for using brand names of software packages or hardware.

At the end of the examination, fasten all your work securely together. The number of marks is given in brackets [ ] at the end of each question or part question.

The maximum number of marks is 75.

This document consists of **16** printed pages.

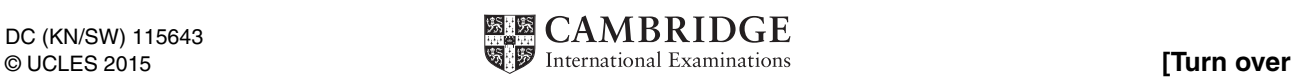

Complete the statement to indicate which high-level programming language you will use.

Programming language ...........................................................................................................................

**1** A large software house has been asked to supply a computerised solution for a business. The project manager has drawn up a list of activities and their likely duration.

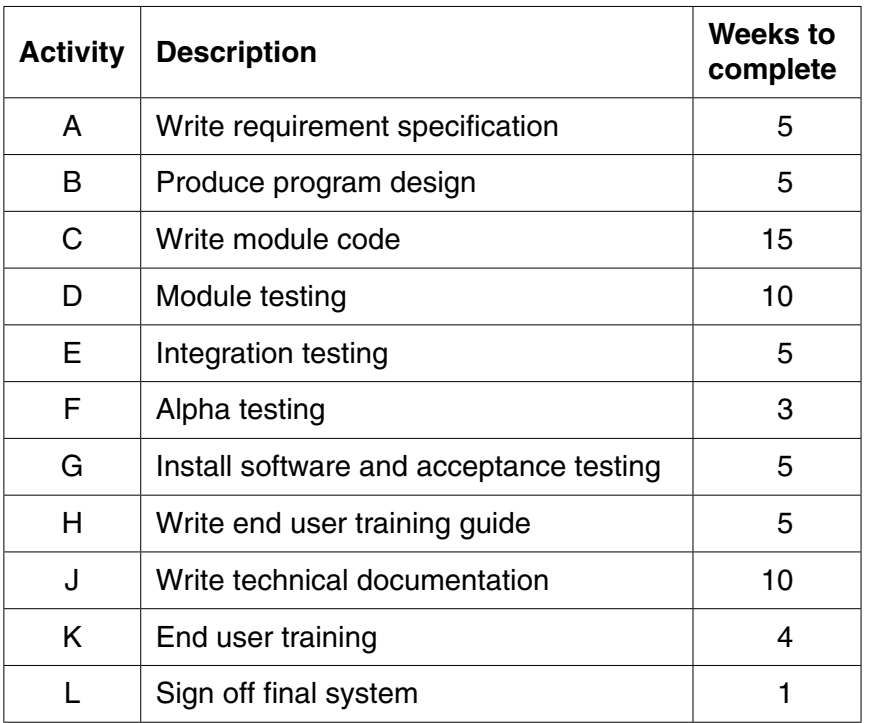

 **(a)** The project manager decides to construct a Program Evaluation Review Technique (PERT) chart from this data.

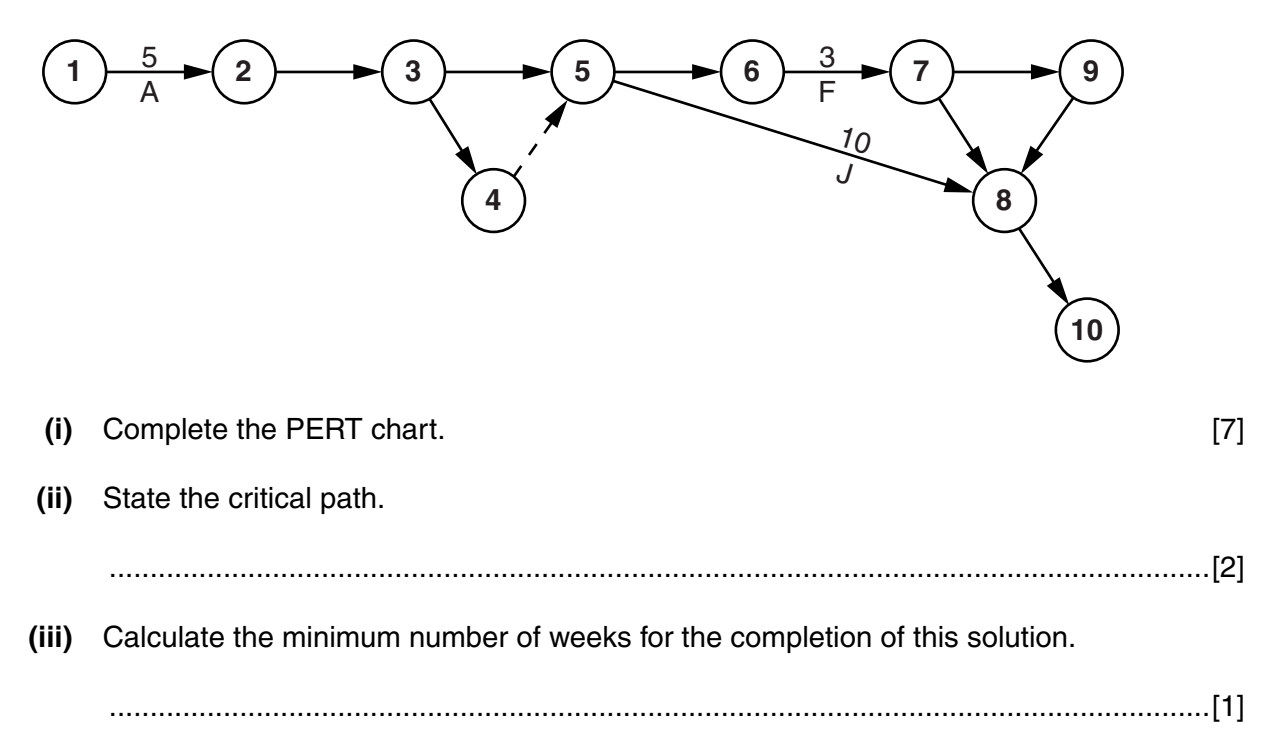

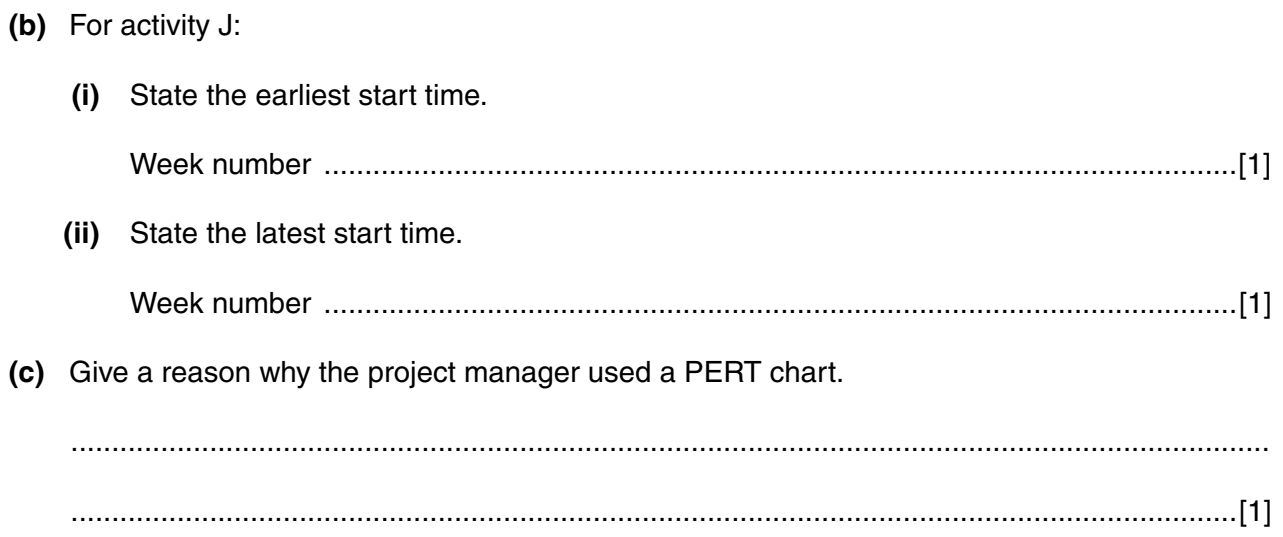

**2** A declarative programming language is used to represent the following facts and rules:

```
 01 male(ali).
 02 male(raul).
 03 male(ahmed).
 04 male(philippe).
 05 female(meena).
 06 female(aisha).
 07 female(gina).
 08 parent(ali, raul).
09 parent (meena, raul).
 10 parent(ali, ahmed).
 11 parent(meena, ahmed).
 12 parent(ali, aisha).
 13 parent(meena, aisha).
```
14 father(A, B) IF male(A) AND parent(A, B).

These clauses have the following meaning:

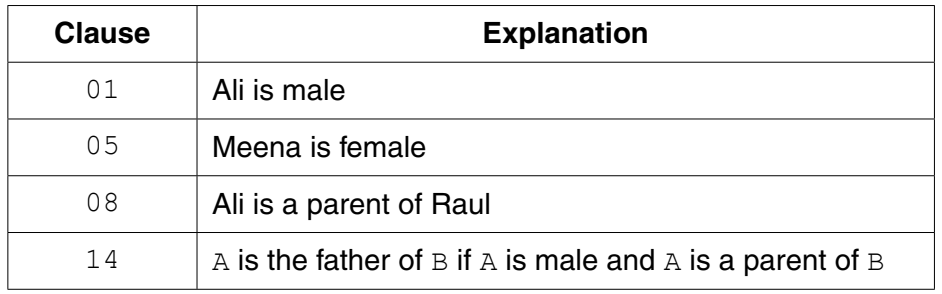

 **(a)** More facts are to be included.

Philippe and Gina are the parents of Meena.

Write the additional clauses to record this.

- 15 ..........................................................................................................................................
- 16 ......................................................................................................................................[2]
- **(b)** Using the variable P, the goal

```
 parent(P, raul)
```
returns

 $P = \text{ali}, \text{mean}$ 

Write the result returned by the goal

```
 parent(ali, C)
```
 $\overline{\mathbf{5}}$ 

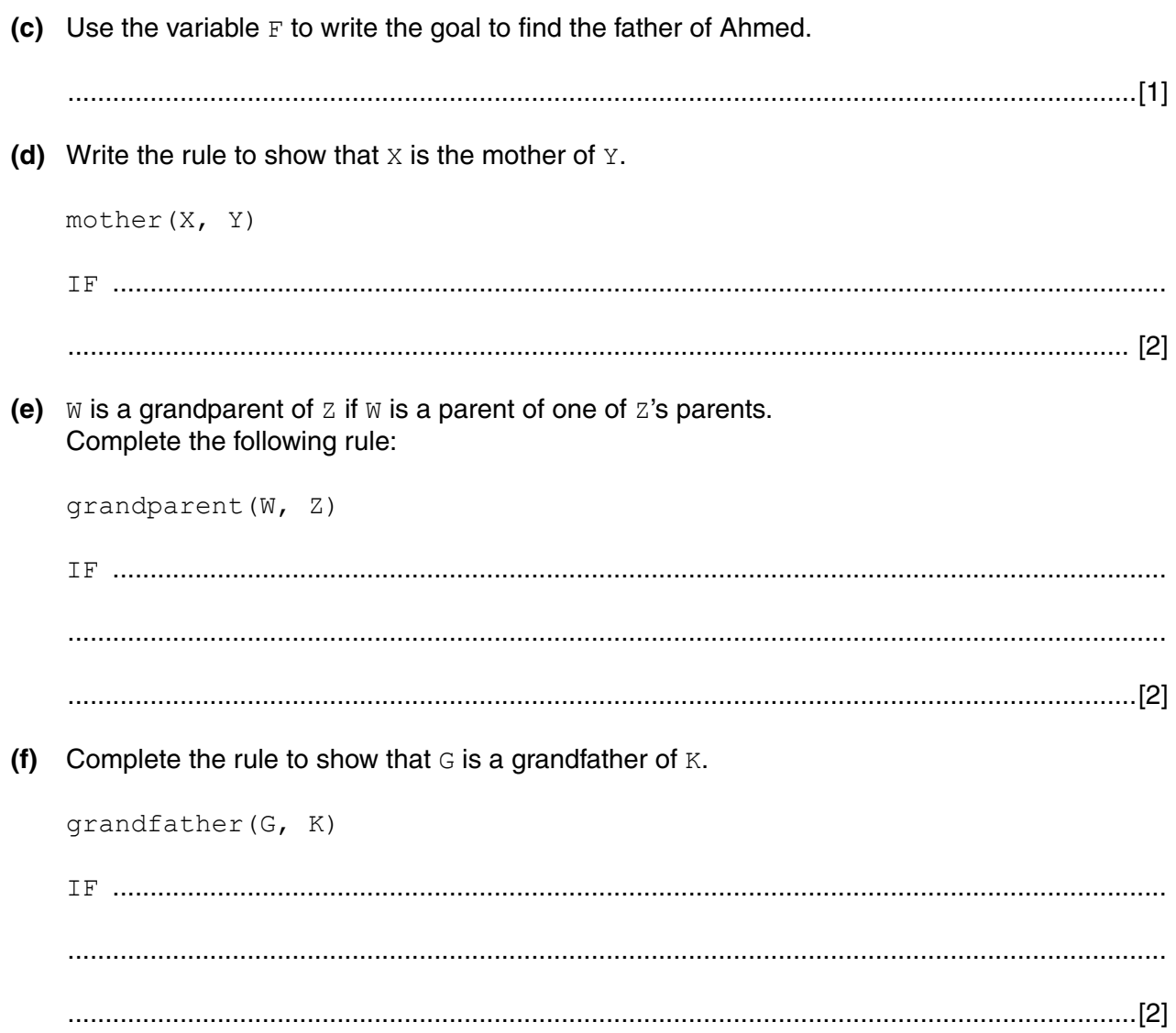

 $\mathbf{3}$ A lending library stocks two types of item for loan: books and CDs.

All stock items have a title, the date the item was acquired and whether the item is currently out on loan.

Books have an author and ISBN. CDs have an artist and play time in minutes.

The library needs a program to process data about the stock items. The program will use an object-oriented programming language.

(a) Complete the class diagram showing the appropriate properties and methods.

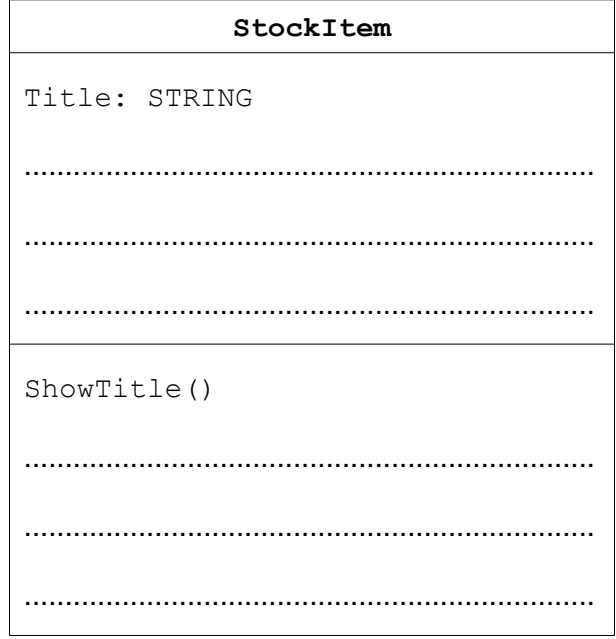

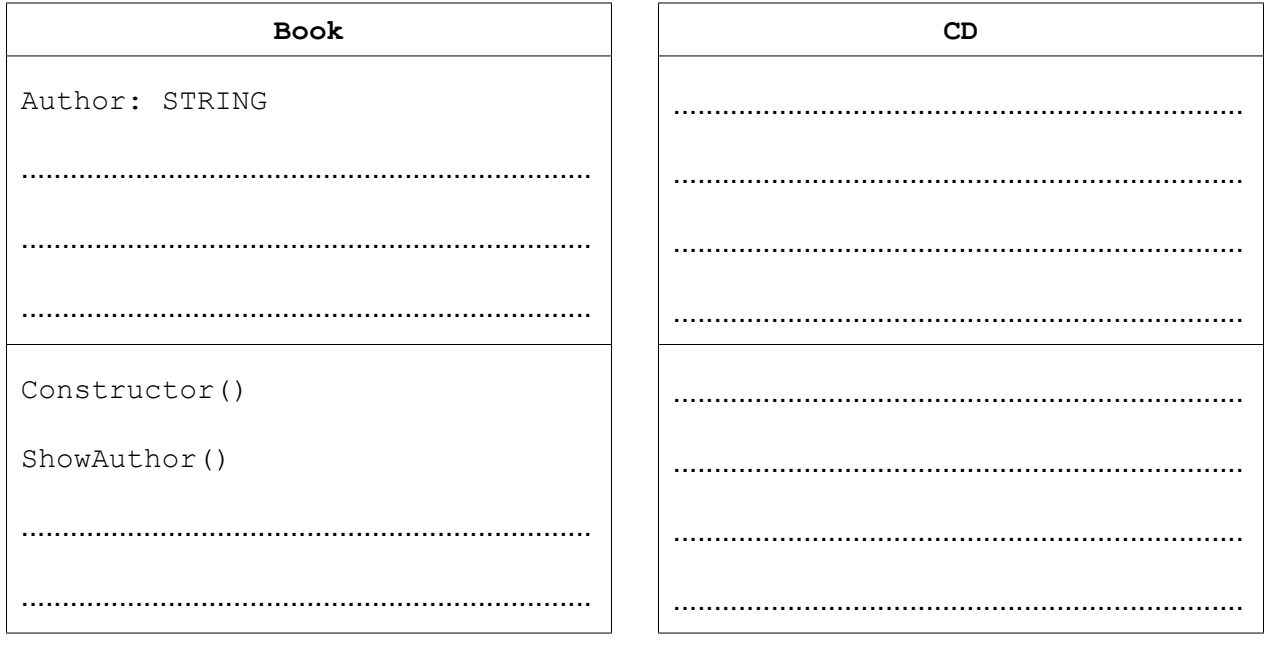

 $[7]$ 

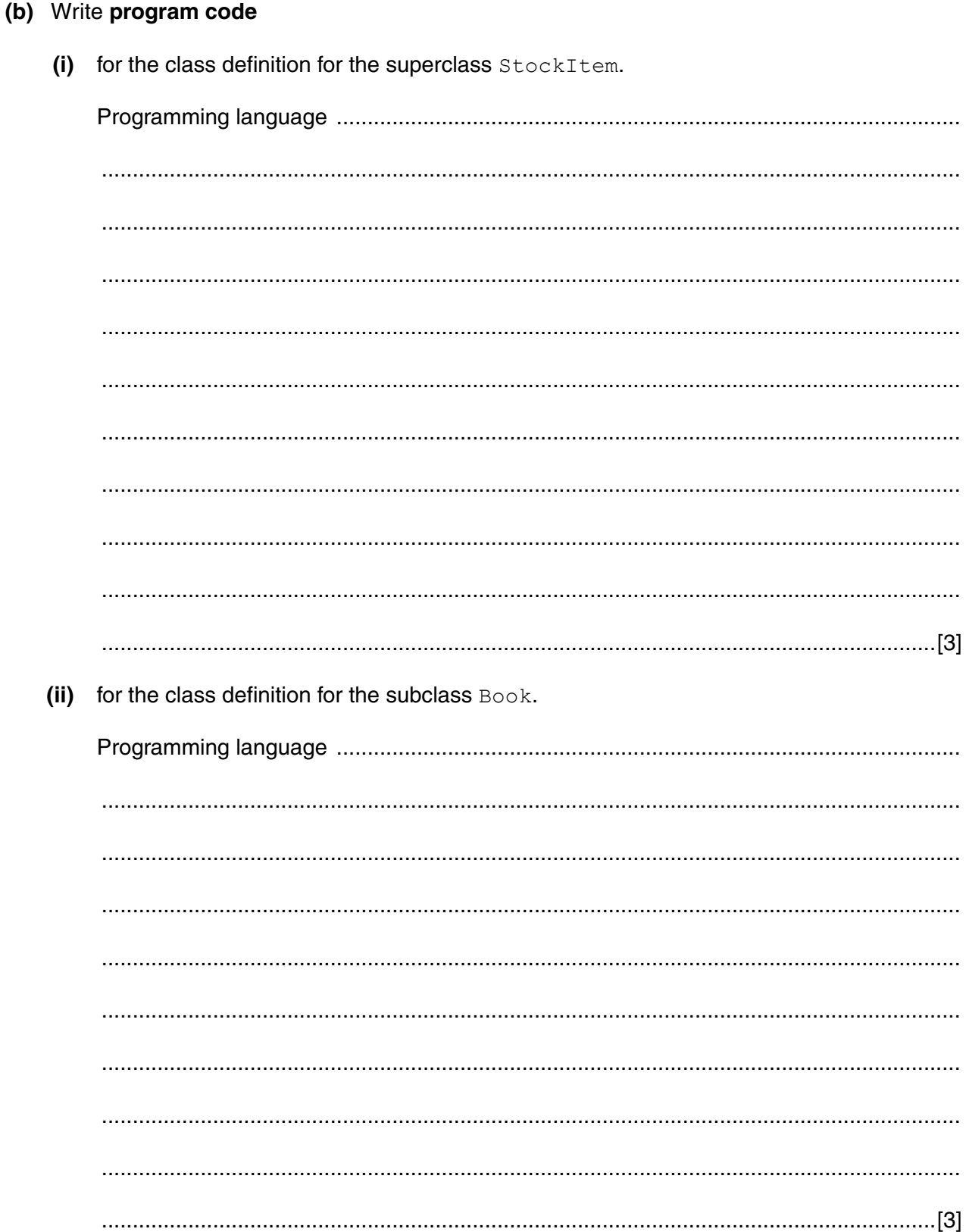

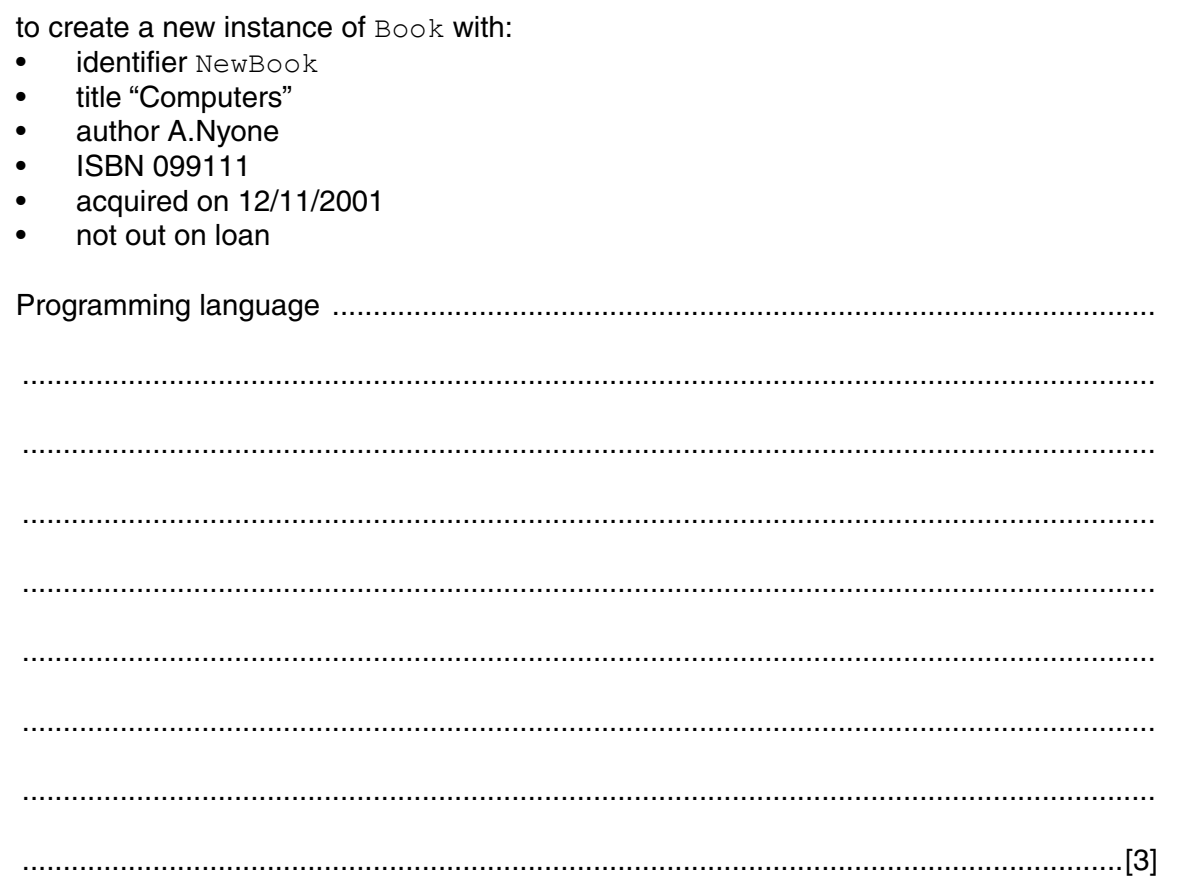

 $(iii)$ 

**Question 4 begins on page 10.**

- **4** A binary tree Abstract Data Type (ADT) has these associated operations:
	- **create the tree (CreateTree)**
	- add an item to tree (Add)
	- output items in ascending order (TraverseTree)
	- **(a)** Show the final state of the binary tree after the following operations are carried out.

```
CreateTree
Add("Dodi")
Add("Farai")
Add("Elli")
Add("George")
Add("Ben")
Add("Celine")
Add("Ali")
```
 **(b)** The binary tree ADT is to be implemented as an array of nodes. Each node consists of data and two pointers.

Using pseudocode, a record type, Node, is declared as follows:

```
 TYPE Node
    DECLARE Name : STRING
    DECLARE LeftPointer : INTEGER
    DECLARE RightPointer : INTEGER
 ENDTYPE
```
The statement

DECLARE Tree : ARRAY[1:10] OF Node

reserves space for 10 nodes in array Tree.

The CreateTree operation links all nodes into a linked list of free nodes. It also initialises the RootPointer and FreePointer.

Show the contents of the Tree array and the values of the two pointers, RootPointer and FreePointer, after the operations given in **part (a)** have been carried out.

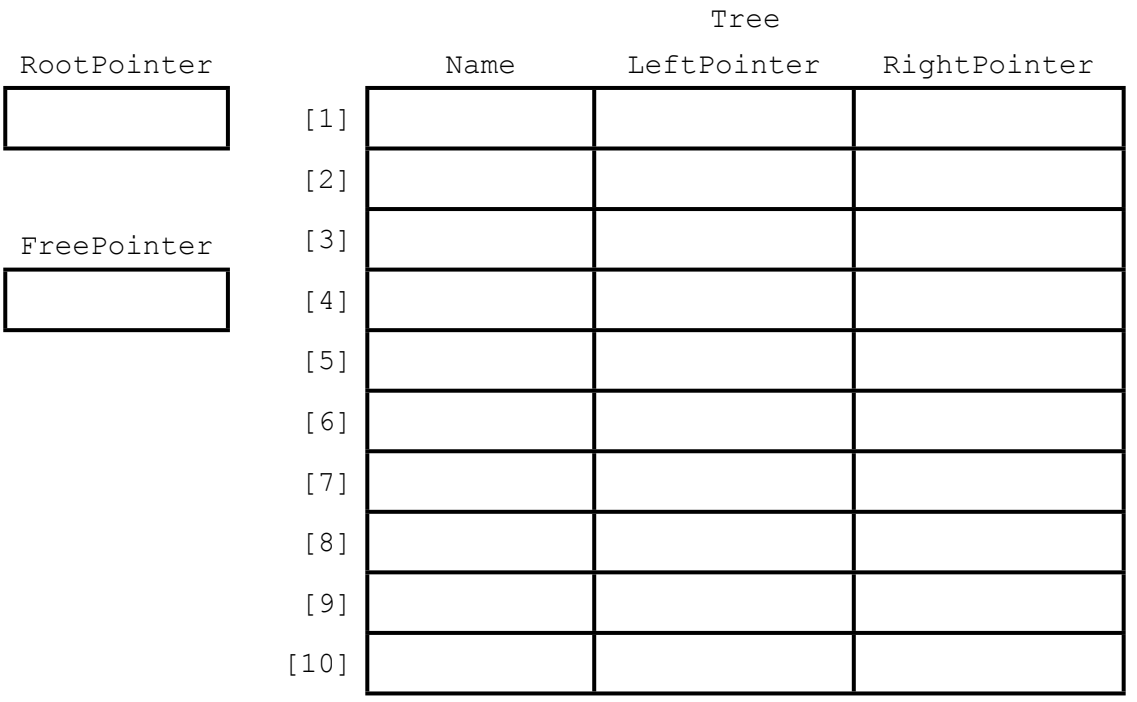

[7]

- (c) A programmer needs an algorithm for outputting items in ascending order. To design this, the programmer writes a recursive procedure in pseudocode.
	- (i) Complete the pseudocode:

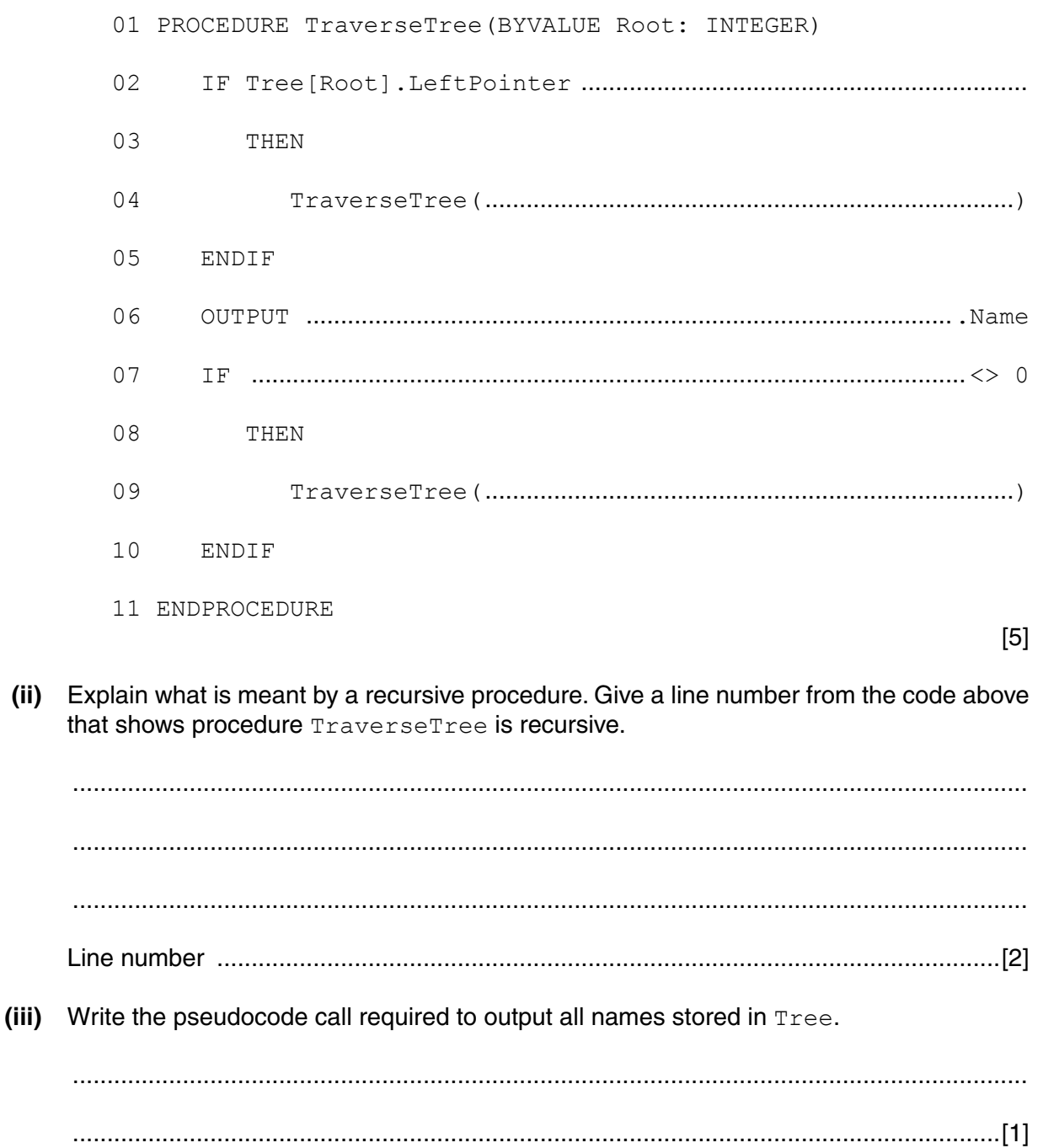

**Question 5 begins on page 14.**

- **5** Data about sports club members are stored in a random file of records.
	- The key field of a member record is the member ID (range 1000 to 9999).
	- Other member data are stored.
	- A hashing function is used to calculate a record address.
	- The random file initially consists of dummy records.
	- Dummy records are shown by member ID set to 0.

FUNCTION Hash(MemberID : INTEGER) RETURNS INTEGER

Address ← MemberID MOD 100

RETURN Address

ENDFUNCTION

 **(a)** New members with the following member IDs have joined the sports club:

1001, 3005, 4096, 2098, 7002

Indicate where each record should be stored by deleting the zero and writing the member ID in the correct cell.

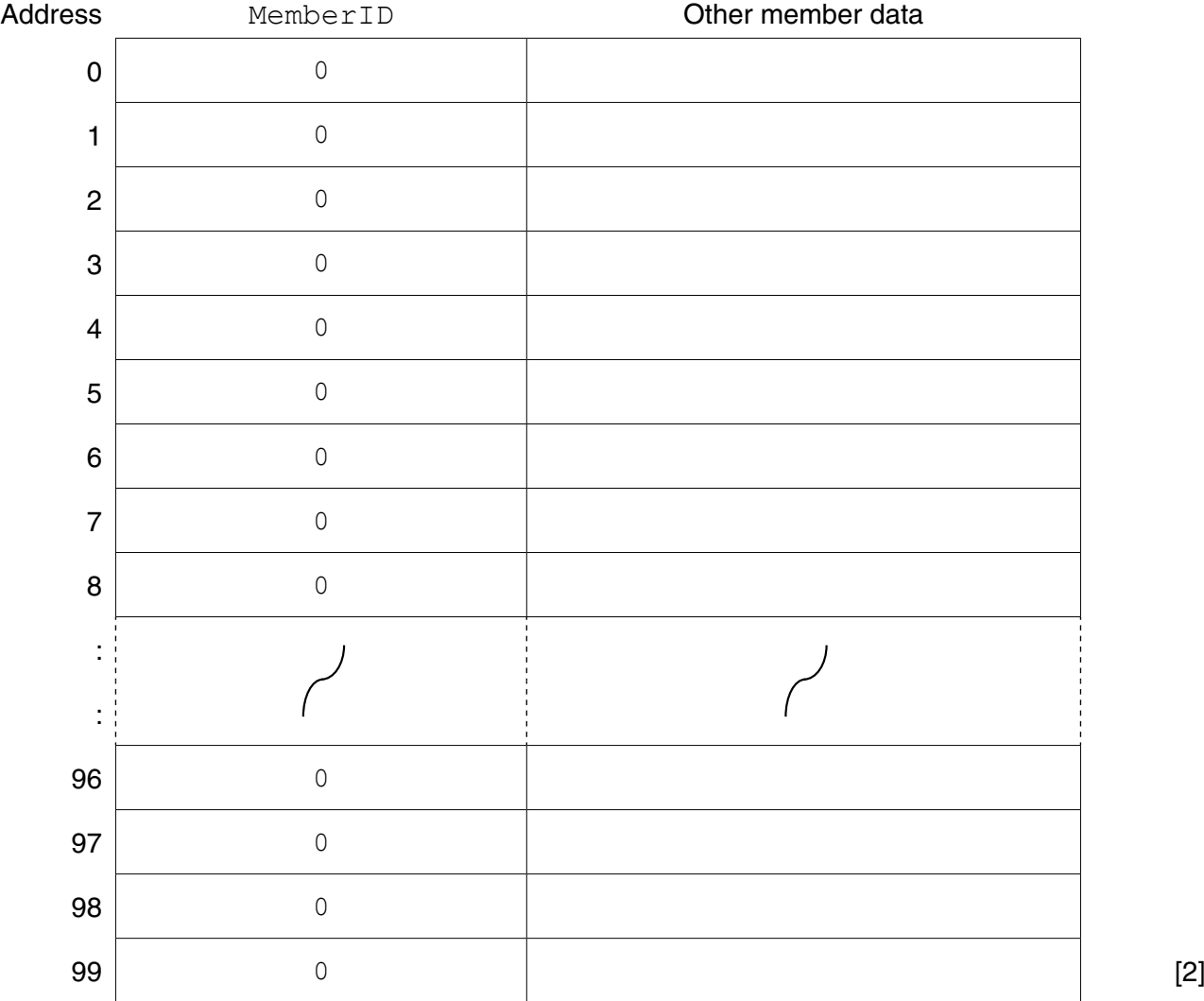

MembershipFile

(b) (i) The program stores a new member's data in the record variable NewMember. The field MemberID stores the member ID.

Complete the pseudocode:

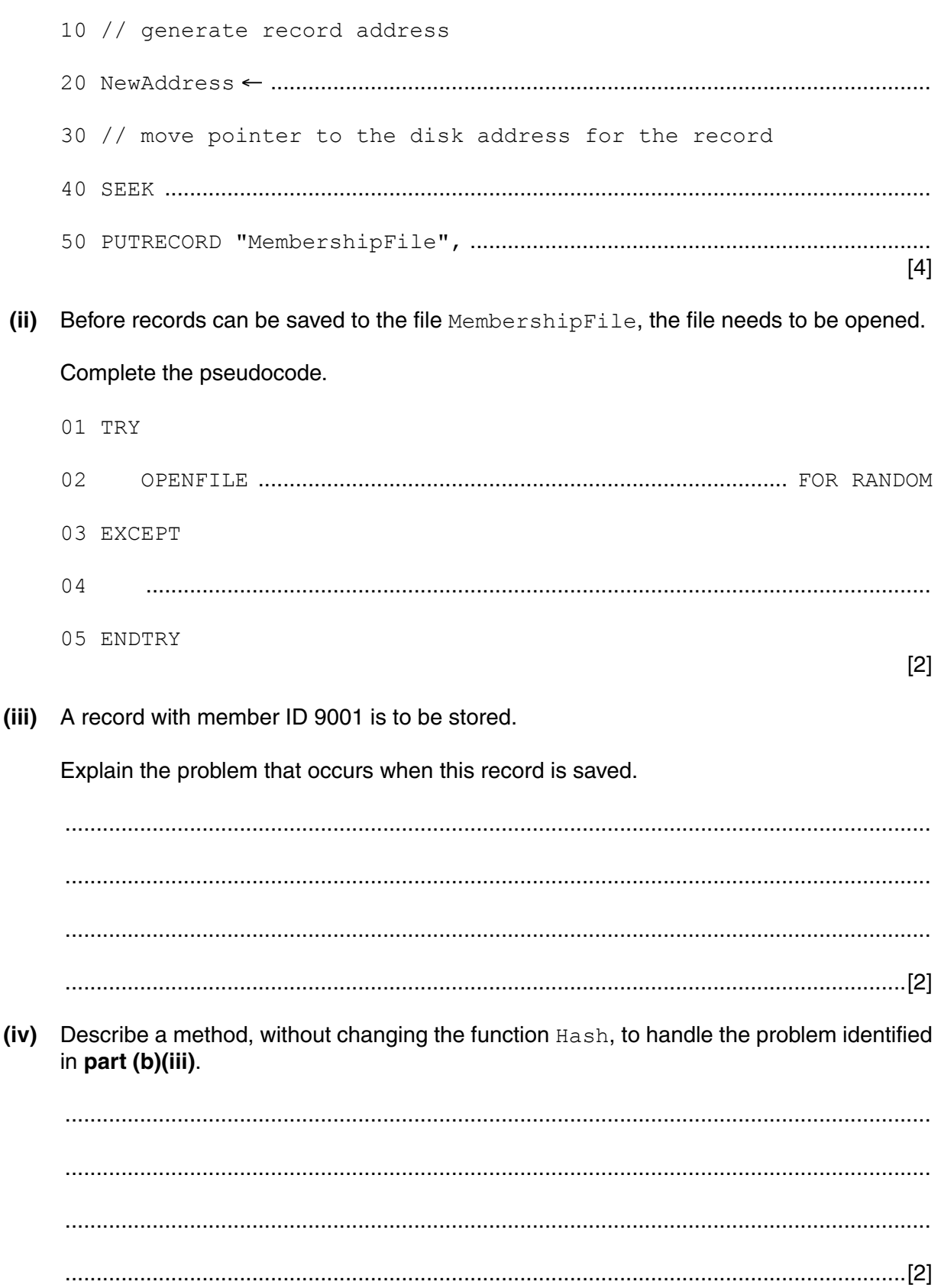

 **(v)** Write **pseudocode** to implement the method you described in **part (b)(iv)**.

Choose line numbers to indicate where your pseudocode should be inserted in the pseudocode of **part (b)(i)**.

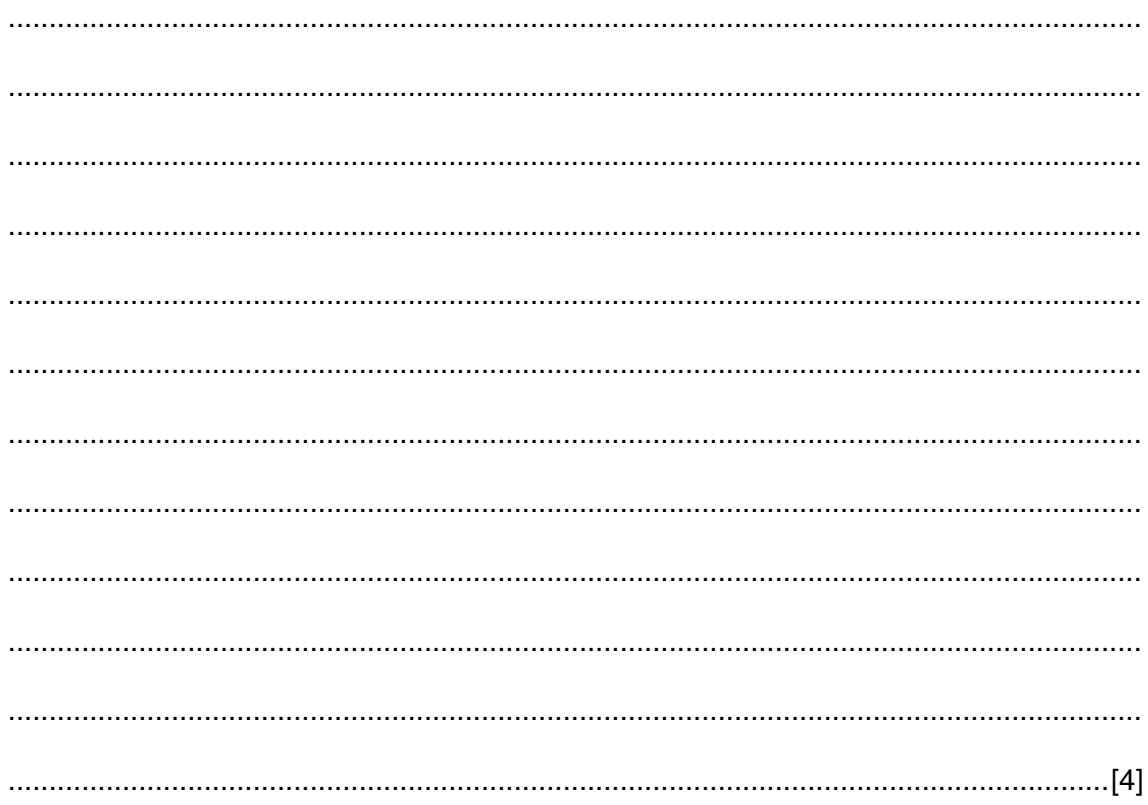

Permission to reproduce items where third-party owned material protected by copyright is included has been sought and cleared where possible. Every reasonable effort has been made by the publisher (UCLES) to trace copyright holders, but if any items requiring clearance have unwittingly been included, the publisher will be pleased to make amends at the earliest possible opportunity.

To avoid the issue of disclosure of answer-related information to candidates, all copyright acknowledgements are reproduced online in the Cambridge International Examinations Copyright Acknowledgements Booklet. This is produced for each series of examinations and is freely available to download at www.cie.org.uk after the live examination series.

Cambridge International Examinations is part of the Cambridge Assessment Group. Cambridge Assessment is the brand name of University of Cambridge Local Examinations Syndicate (UCLES), which is itself a department of the University of Cambridge.